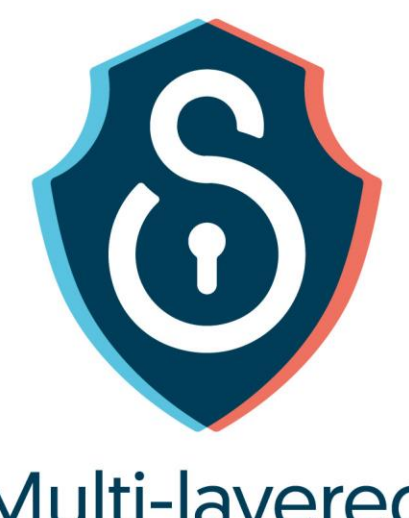

# Multi-layered<br>Security<br>Technologies

for hyper-connected smart cities

D4.4: M-Sec cloud and data level security - final version April 2021

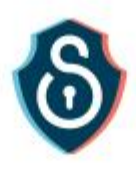

# **Grant Agreement No. 814917**

Multi-layered Security technologies to ensure hyper-connected smart cities with Blockchain, BigData, Cloud and IoT

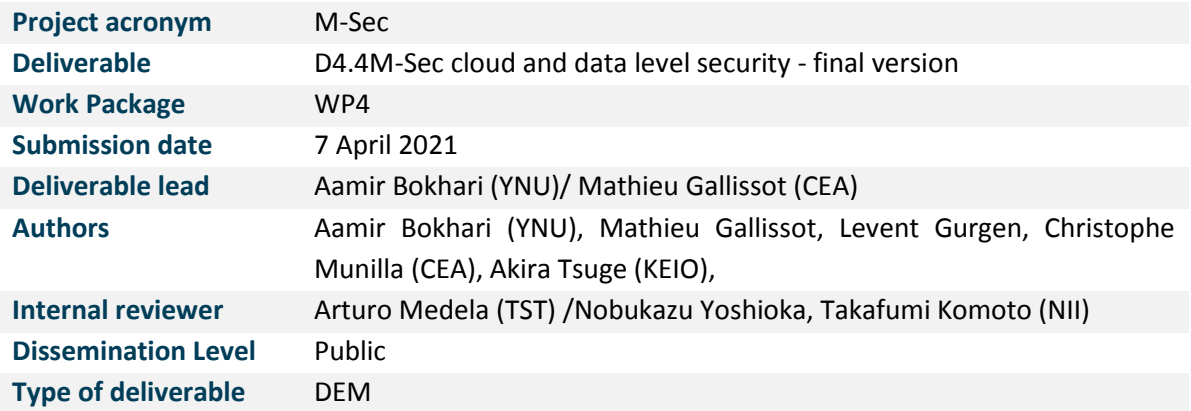

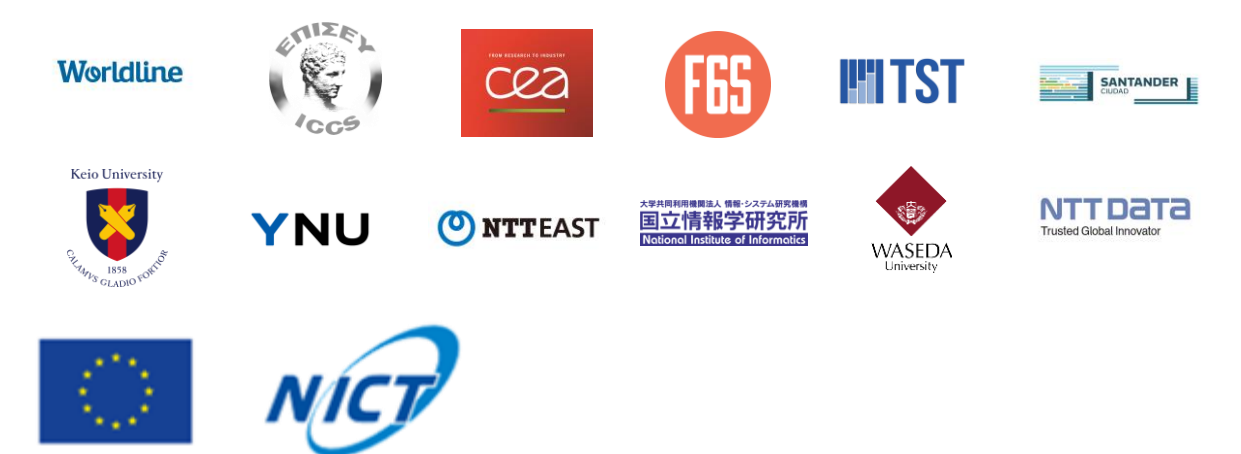

The M-Sec project is jointly funded by the European Union's Horizon 2020 research and innovation programme (contract No 814917) and by the Commissioned Research of National Institute of Information and Communications Technology (NICT), JAPAN (contract No. 19501).

2

ဂ်

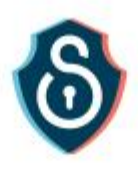

# <span id="page-2-0"></span>Version history

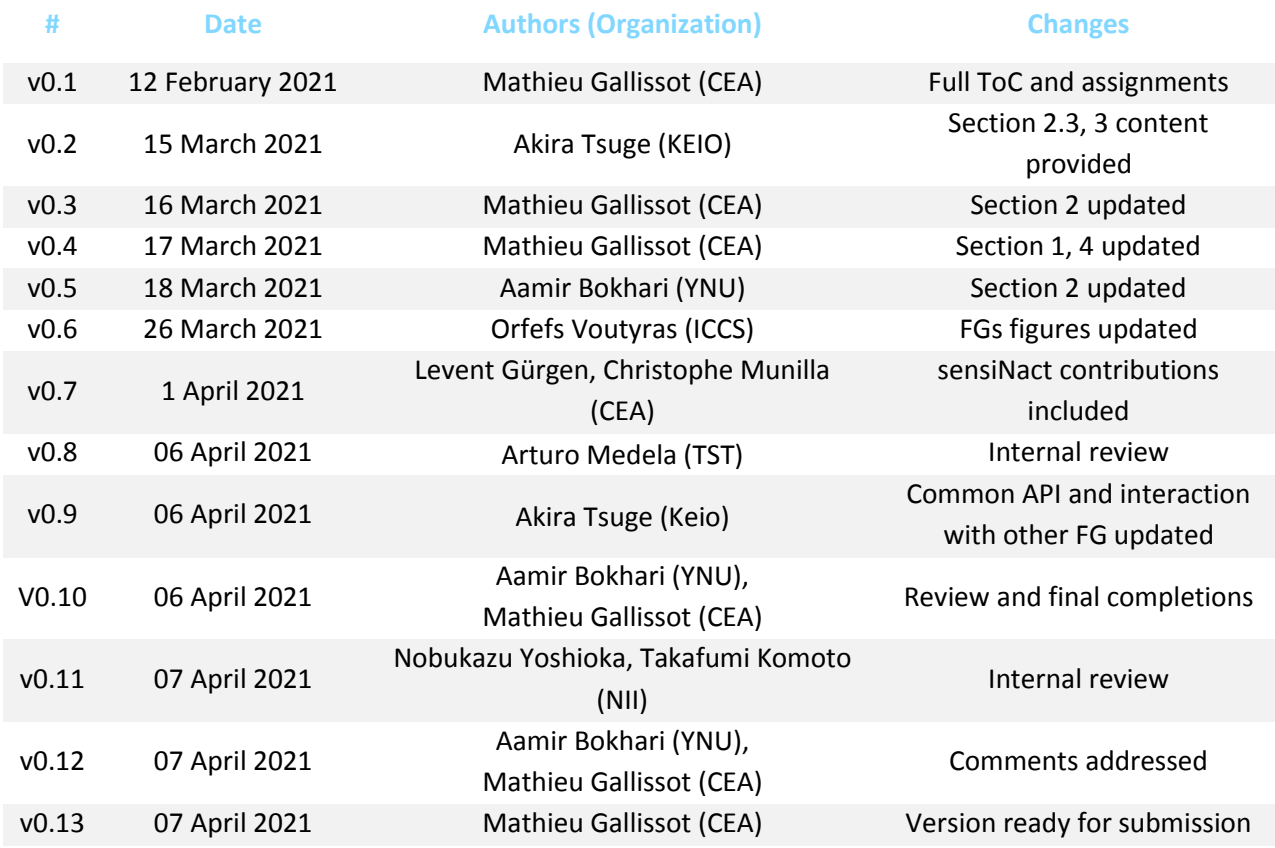

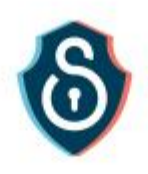

# <span id="page-3-0"></span>**Table of Contents**

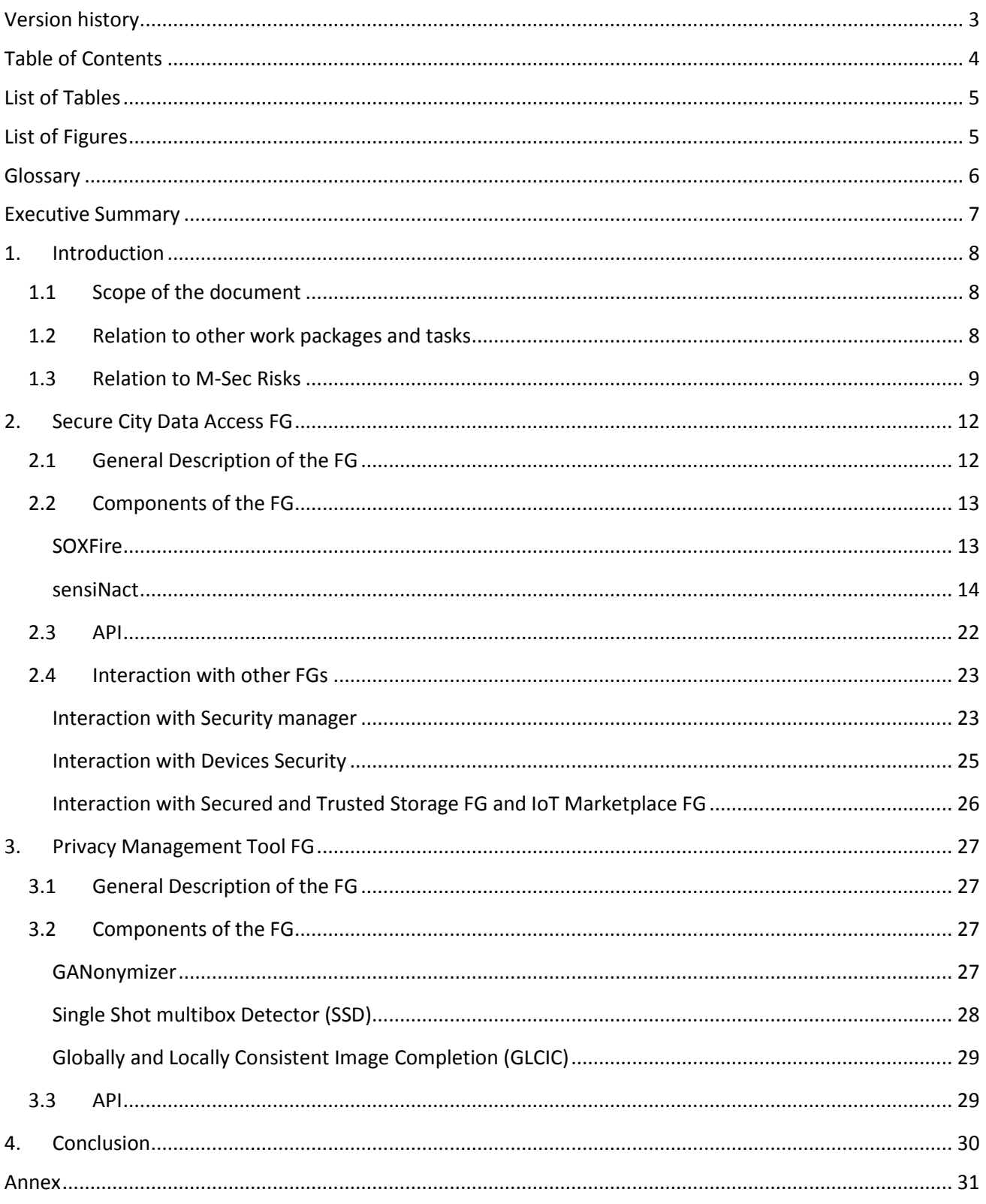

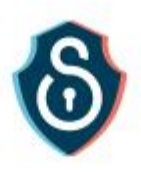

# <span id="page-4-0"></span>**List of Tables**

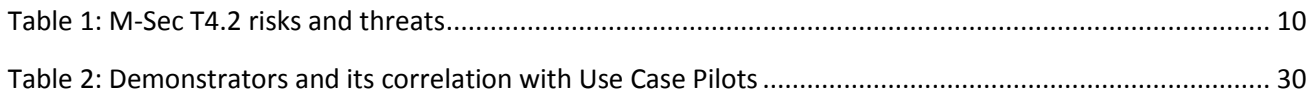

# <span id="page-4-1"></span>List of Figures

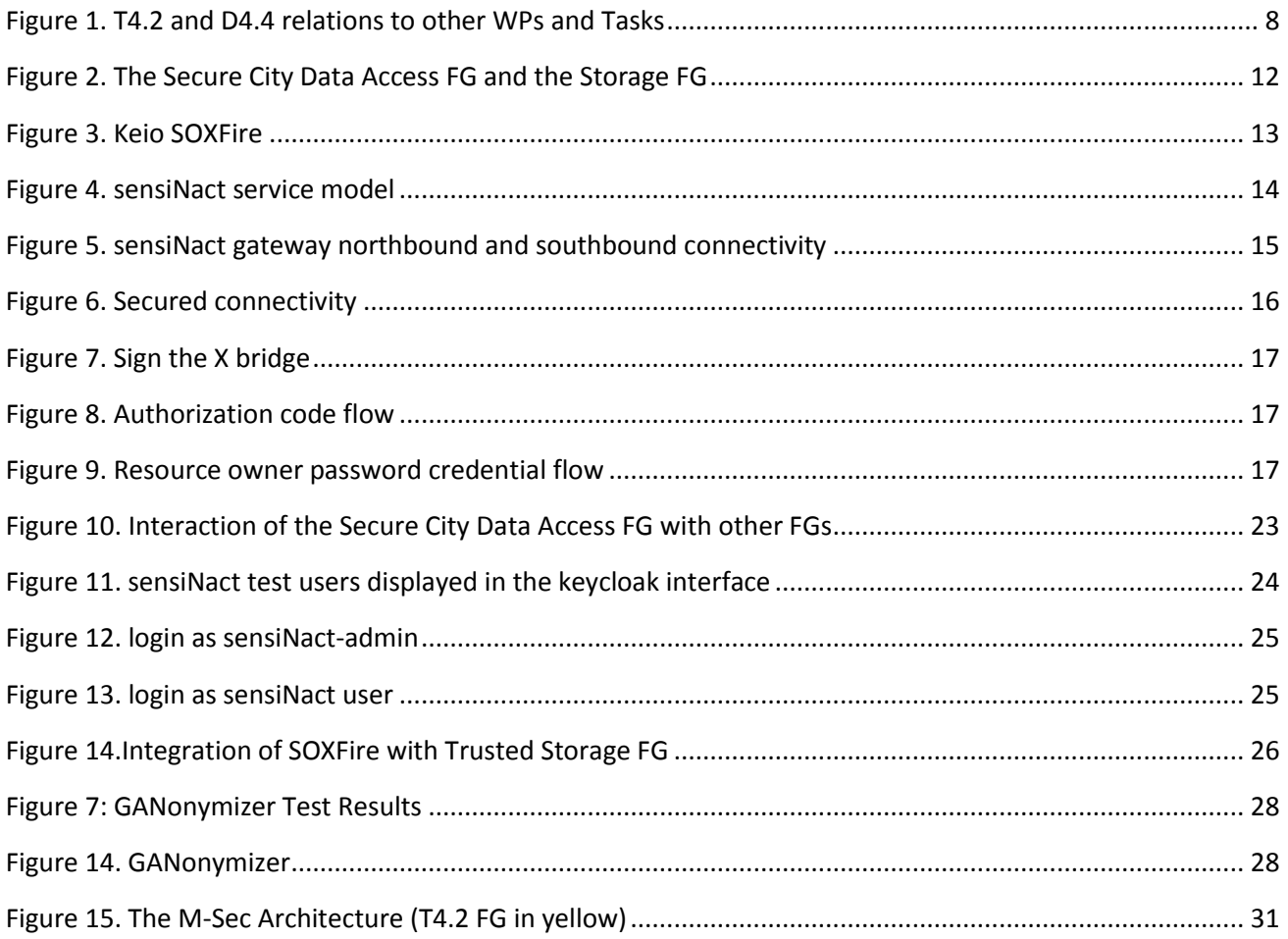

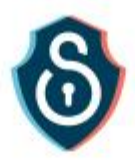

# <span id="page-5-0"></span>Glossary

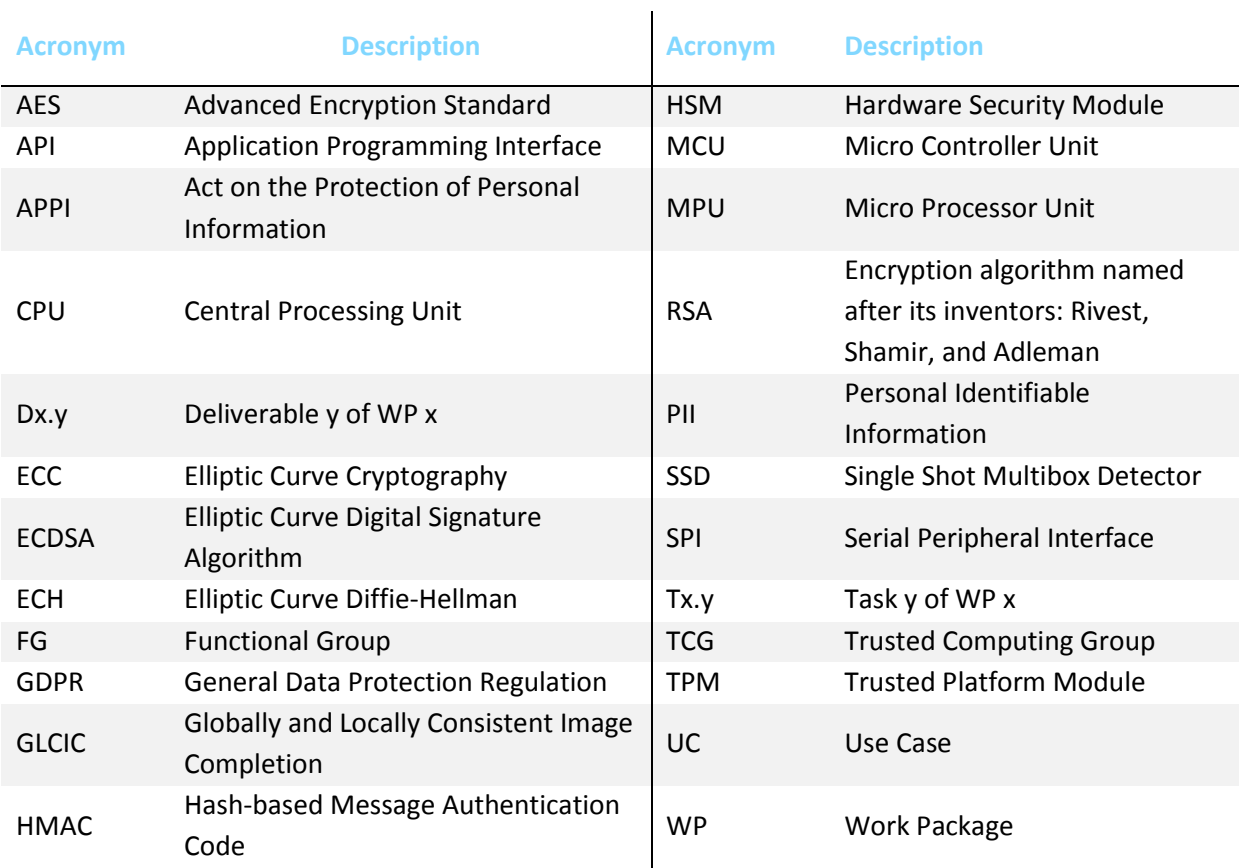

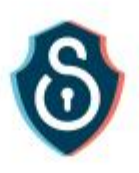

# <span id="page-6-0"></span>Executive Summary

The work described in this deliverable (D4.4) was carried out in the framework of WP4 – "Multi-layered Security Technologies", and more specifically, in the framework of T4.2 – "Cloud and Data Level Security". The report presents the updated and final version of the document (the first version being D4.3), providing the technical details of the Functional Group and Functional Components related to the Task.

All technical partners involved in this task collaborated and developed the appropriate tools to meet the objectives set out in the project, especially with regard to novel Security aspects in IoT contexts. Every partner focuses on the individual modules that they are responsible for during the implementation phase of WP4 and supports the integration activities of WP2, while following the common Architecture framework set by WP3 in D3.4.

All of the updated versions of the WP4 technical deliverables (D4.2, D4.4, D4.6, D4.8, D4.10) follow the same approach and have the same structure. Section 1 provides an introduction to the scope of this document and its relation with other WPs and Tasks. Sections 2 and 3, which aggregate all the main outcomes of the Task, present extensively the FGs and the Functional Components covered by the Task, by providing an extensive description of the corresponding functionalities, and details related to the API of the FG and its interactions with other FGs of the M-Sec solution. Finally, Section 4 concludes the document.

Regarding the differences between 'D4.3 M-Sec Cloud and Data Level Security – first version' and 'D4.2 M-Sec IoT Security Layer – final version':

- **Section** Erreur ! Source du renvoi introuvable. has remained more or less the same, but the relation of the Task to the corresponding M-Sec risks and threats is added.
- Following the updated version of the M-Sec Architecture, [2](#page-11-0) **and 3** focus on the presentation of the Task from an updated FG perspective. As such, the "Hardware-based encryption" and "Software-based Threat Monitoring" have been moved to D4.2, and are replaced by the "SOXFire" and "sensiNact" components (initially presented in D4.9). The "GANonymizer" component remains in this deliverable.
- The Package Information, Installation Instructions, and the Licensing Information are omitted in the new version, but they are replaced by sections related to APIs.
- **Sections2.4 and 3.4** are brand new sections and are a result of the common integration activities between all of the technical Tasks of the project.
- **Section 4** corresponds to Section 5 of the previous version of the document.

All in all, the deliverable is considered to have provided all of the information required to expose the M-Sec technical solutions related to T4.2 as well as the results of the integration and demonstration-related activities.

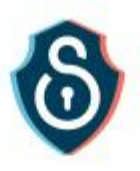

# <span id="page-7-0"></span>1. Introduction

# <span id="page-7-1"></span>1.1 Scope of the document

This document is the final version of demonstrator "M-Sec cloud and data level security" involving developments carried out in Task 4.2 of the M-Sec project. Regarding the previous version of this demonstrator, deliverable 4.3, it introduces changes from WP3 such as the notion of functional groups as well as the risks and threats mitigated by M-Sec technologies.

## <span id="page-7-2"></span>1.2 Relation to other work packages and tasks

The following figure summarises the relations of this deliverable (and the corresponding task) to other tasks and WPs.

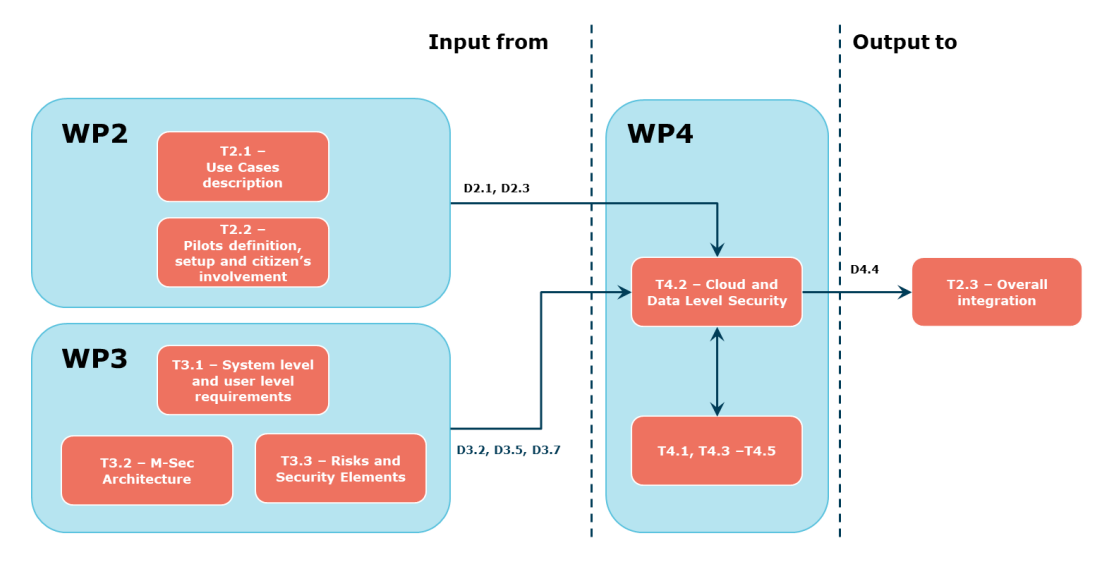

**Figure 1. T4.2 and D4.4 relations to other WPs and Tasks**

<span id="page-7-3"></span>The work done in Task 4.2 is directly related to WP3. T4.2 receives as input system and user requirements from T3.1 and Risks- and Threats-related information from T3.2. Moreover, it follows the common Architectural framework that has been identified in T3.2 for the coordination of all the technical activities. Similarly, the Task receives input from WP2 related to the coverage of the needs of the UCs and the pilots.

Within this very same WP, T4.2 is closely related to the other Tasks that focus on other security layers. Communication between the WP4 tasks leads to an end-to-end security solution. The objective of Task 4.2 is to provide technologies to secure the exchange between data from the IoT layer (T4.1) to a remote registry (T4.3). Concerning Task 4.1, data security is a common problem. The encryption mechanisms depend directly on the nature of the IoT Device and we propose data security methods that rely on both, software and hardware integration developed in Task 4.1. With respect to Task 4.3, we are introducing through our developments means of strong authentication of data via encryption mechanisms. This strong authentication

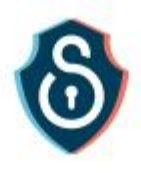

makes it possible to ensure to a distributed register the source of the data and thus to make a decision on the permanent inscription or not in the register.

Finally, the results of this report are directly provided as input to T2.3 which is focusing on the overall integration activities. Together with the other final deliverables of WP4, D4.2 provides all the information and functionalities required for an integrated security solution.

# <span id="page-8-0"></span>1.3 Relation to M-Sec Risks

The complete list of potential risks and threats that may affect M-Sec's IoT layer can be checked in Table 1, as extracted from Task 3.3. All of these threats are of Type "Cloud", and Sub-Type "Data Access", "Storage" or "Management". Specific interfaces are provided in Deliverable 3.5 "Risks and security elements for a

hyper-connected smart city".

[Table 1](#page-9-0) shows extracted risks regarding data and cloud which have the highest degree of severity. Three risks mitigation strategies are enabled:

- Add countermeasures with encryption and authentication, using SOXFire and sensiNact to manage flow from devices to applications.
- Reduce risks severity by using anonymization with the GANonymizer.
- Transfer cross-layer management of security to Security Manager.

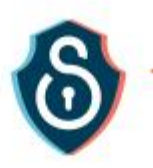

#### **Table 1: M-Sec T4.2 risks and threats**

<span id="page-9-0"></span>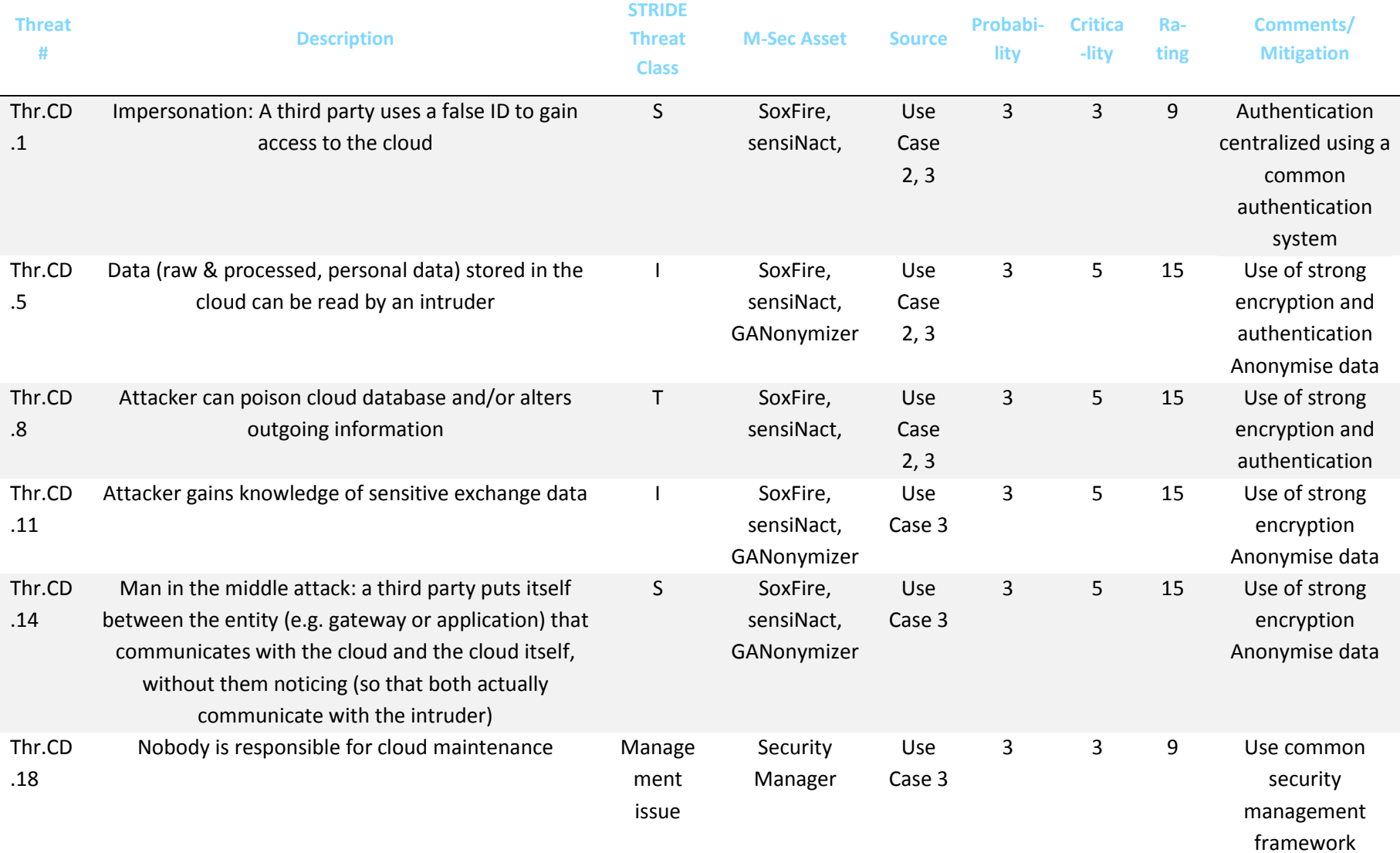

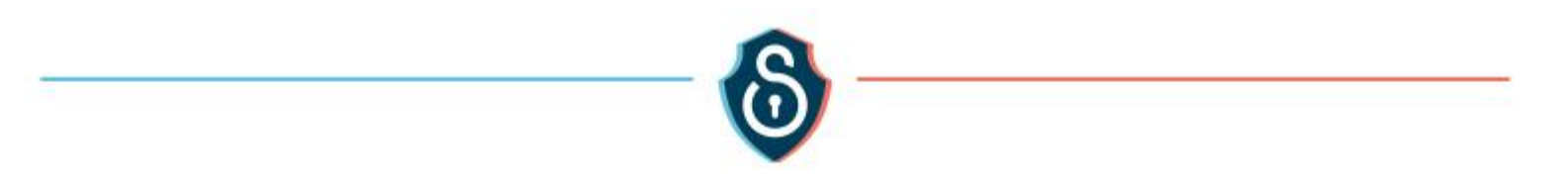

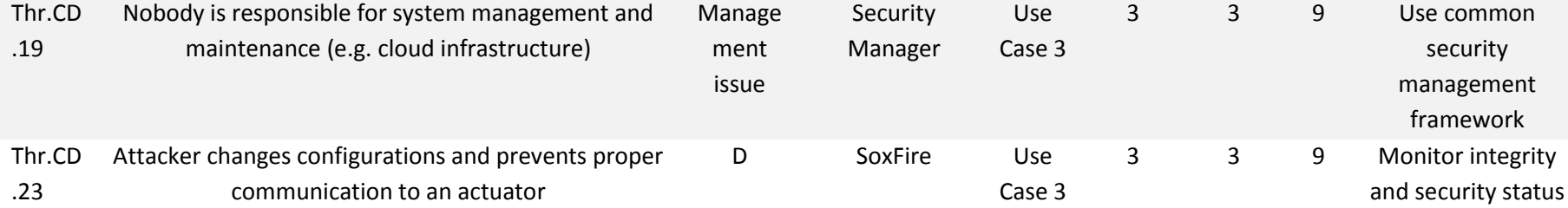

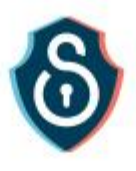

# <span id="page-11-0"></span>2. Secure City Data Access FG

# <span id="page-11-1"></span>2.1 General Description of the FG

The goal of the Secure City Data Access Functional Group is to act as a bridge between IoT devices and applications. In the manner of IoT platforms, this functional group (middleware layer) includes two parts as shown i[n Figure 2](#page-11-2) below:

- Southbound access which deals with devices related functional groups. It handles various IoT protocols and standards and compiles data in a common model.
- Northbound access which deals with storage FG. It provides access to data using different web services and format given the affinity of each application vendor.

Regarding security, this functional group has a particular role as it bridges two different paradigms: embedded devices on one side with low encryption capabilities and long lifespan, and end-user devices with high computational capabilities and shorter lifespan on the other side. In terms of cybersecurity requirements, these two paradigms use different standards given their ability, risks, and exposure. For example, encryption capabilities differ at least in two aspects: the first one is the complexity of the encryption process due to the computing power and the second one is the freshness of the algorithm used, with few upgrade capabilities on IoT devices. As a result, it is expected for this FG to adapt and adjust the level of security on both sides.

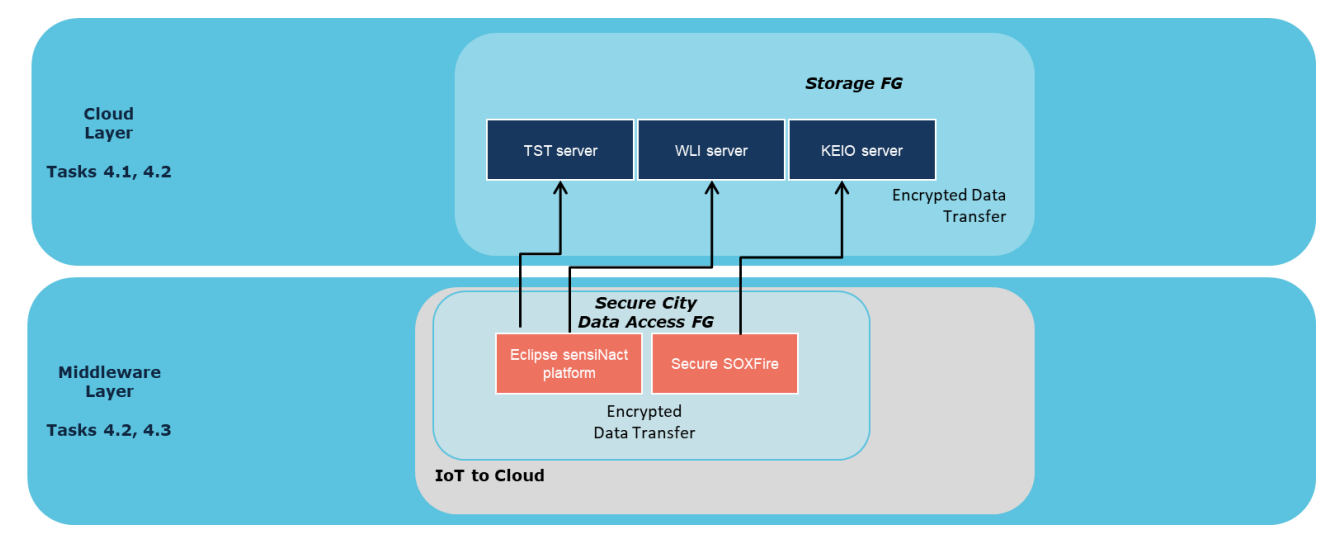

**Figure 2. The Secure City Data Access FG and the Storage FG**

<span id="page-11-2"></span>In the following section, the components of this FG are described in detail. Section [2.4](#page-22-0) presents the interactions of these components with components of other M-Sec FGs. Finally, the Annex presents the position of the FG within the whole M-Sec Architecture.

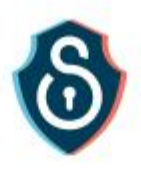

# <span id="page-12-0"></span>2.2 Components of the FG

## <span id="page-12-1"></span>**SOXFire**

#### *Description*

SOXFire can provide practical distributed and federated infrastructure for IoT sensor data sharing among various users/organizations in a way that is scalable, extensible, easy to use, and secure with preserving privacy.

SOXFire is based on Carnegie Mellon University's Sensor over XMPP and Openfire which is an XMPP server and provides anonymous subscription/data acquisition function and subscription via federation so that data can be shared with anyone. In addition, we built "Secure SOXFire" with higher security by integrating the Security Management Tool and multiple layers of security at the enterprise level. Secure SOXFire provides the following functions in a highly secure environment.

- Anyone can exchange data with the anonymous subscription function.
- Subscription via federation is possible, providing a scalable federated sensor network architecture for smart cities.

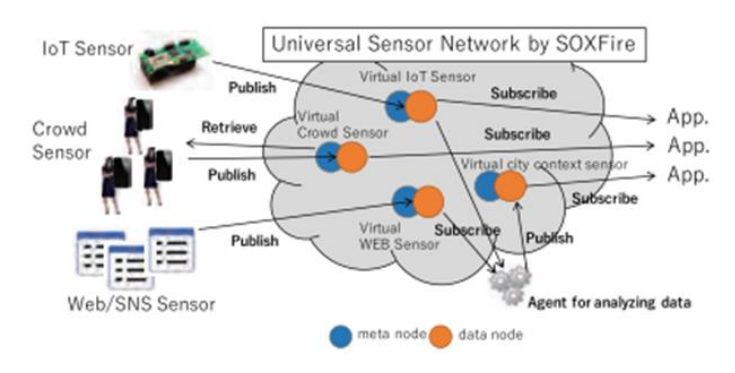

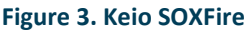

#### <span id="page-12-2"></span>*API for SOXFire*

XMPP server name: sox.jn.sfc.keio.ac.jp

Authorization: Username/Password

#### **Publish Connection**:

Authorization: Username/Password

Device parameter:

- Device: Device name
- Transducer (List): Transducer name and each parameter

#### **Subscribe Connection:**

Device parameter:

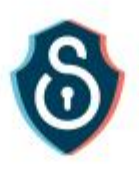

Device: Device name

#### <span id="page-13-0"></span>sensiNact

#### *General Description*

The sensiNact Gateway developed by CEA and now promoted by spin-off company Kentyou implements the basic blocks for connectivity, service abstraction, device management, virtualization, and remote access. The sensiNact Gateway allows interconnection of different networks to achieve secured access and communication with embedded devices. The sensiNact platform defines a generic service model, as shown in Figure 4, and a set of generic access methods.

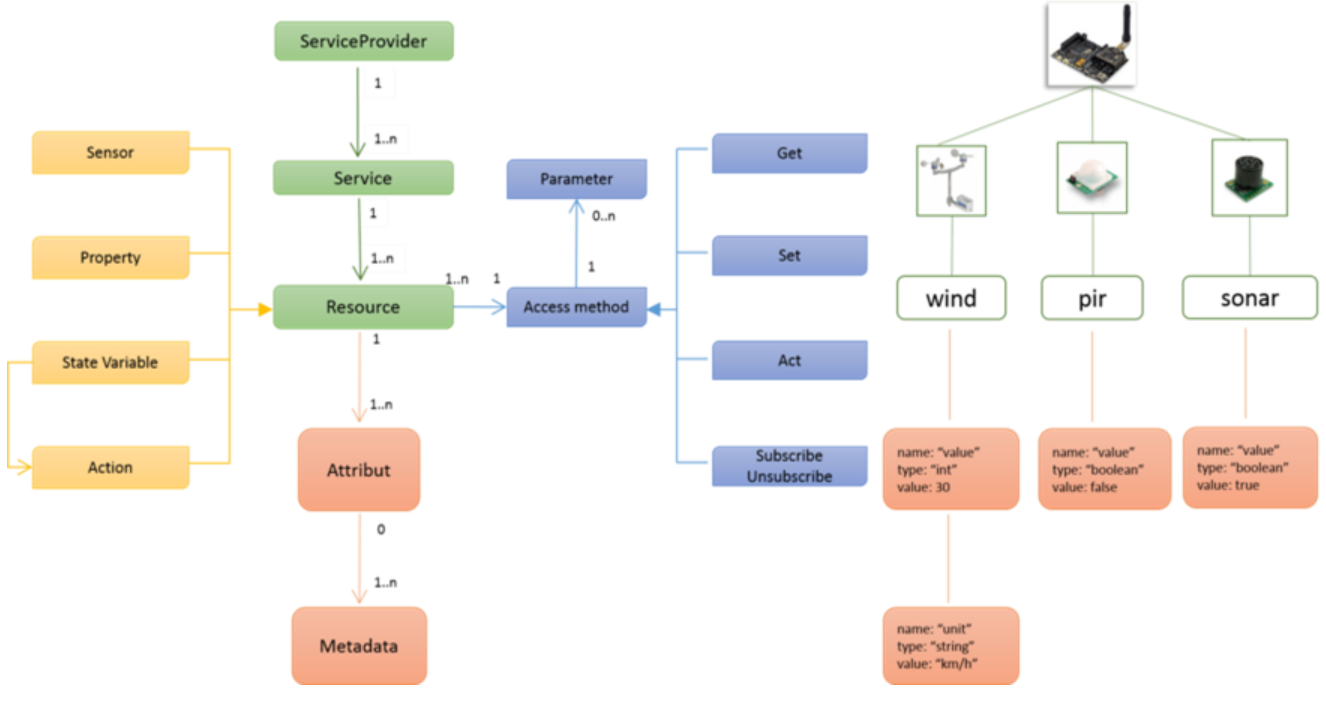

**Figure 4. sensiNact service model**

<span id="page-13-1"></span>The Service provider, Service and Resource triptych is the spine of the model:

- the Service provider is attached to one location
- the Service is attached to one business concept
- and the Resource is attached to one business data.

A Resource, on which apply Access Methods, is a collection of Attributes, characterized by Metadata.

Access Methods allow reading (client/server or publish/subscribe model) to write, and to actuate.

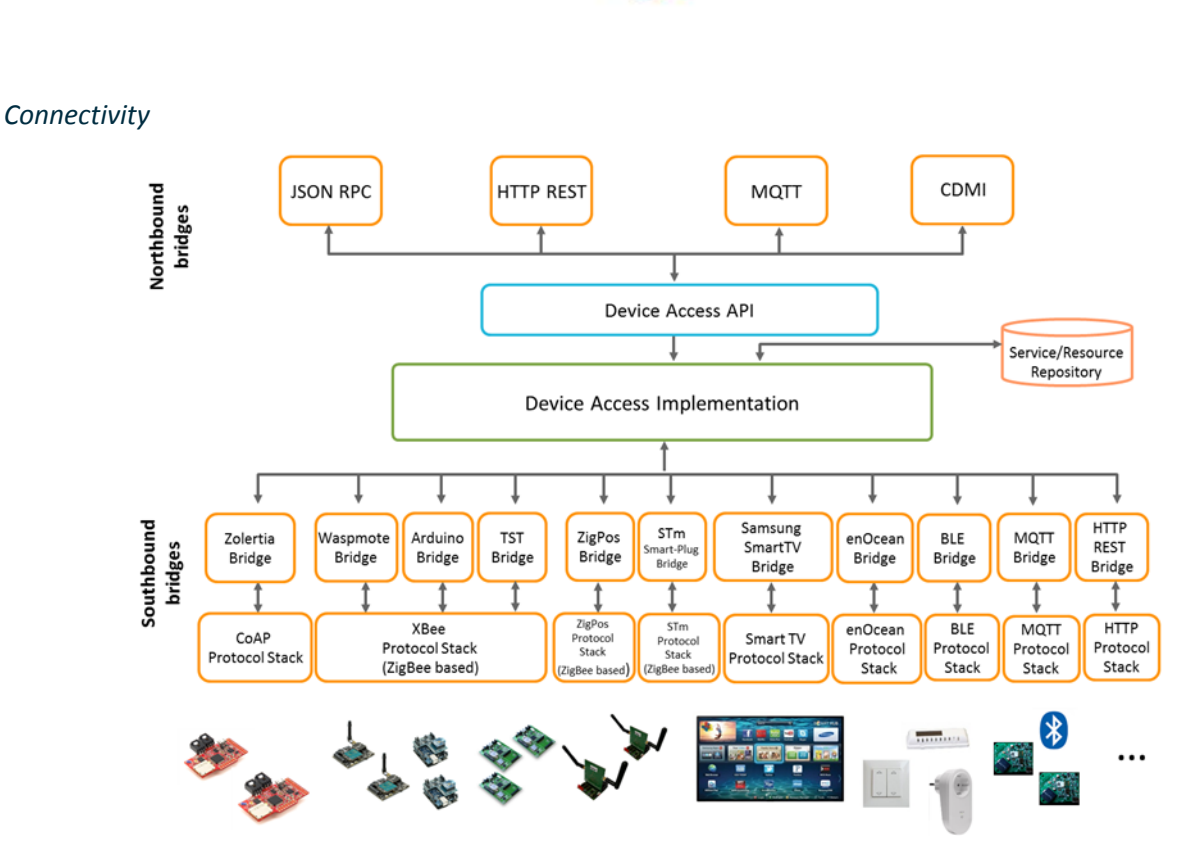

**Figure 5. sensiNact gateway northbound and southbound connectivity**

<span id="page-14-0"></span>On the southbound side, the sensiNact gateway allows coping both with "physical device" protocols and "virtual device" ones, allowing a uniform and transparent access to a BLE network, or an HTTP Restful web service for example (pell-mell a non-exhaustive list of supported protocols: EnOcean, Bluetooth Low Energy, MQTT, CoAP, NGSI, Openhab, SOXFire, etc…). On the northbound side, the sensiNact gateway provides both client/server and publish/subscribe access protocols (MQTT, JSON-RPC, HTTP Restful, NGSI, CDMI, SOXFire, etc…)

#### *Security Components*

In sensiNact, three sites allow providing a secured encapsulation of the data relayed by the platform.

- The encryption of data coming from connected counterpart is easily implementable over each southbound bridge;
- The modules signature allows to define which module will be allowed to provide a feature, or a remote system/device connection;
- Finally, an OAuth2 / OpenID intermediation service provides northbound access security

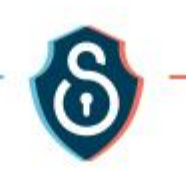

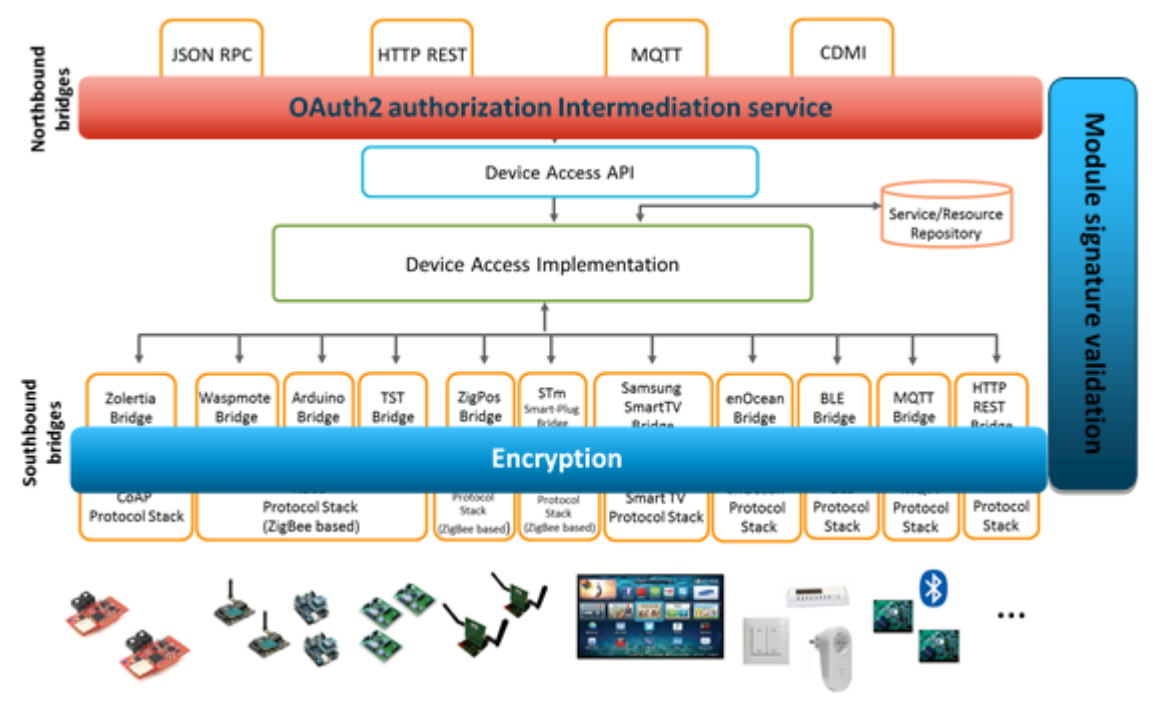

**Figure 6. Secured connectivity**

#### <span id="page-15-0"></span>Encryption

The modular and generic southbound bridge template allows including a security process between the sensiNact and the connected counterpart, like keys sharing allowing encrypting exchange data without any extra implementation or update of the platform.

#### Module signature validation

The signature of the modules that compose the platform at build time permits validating that an installed module is allowed to connect to the others and to provide a new feature or secured access to a connected counterpart.

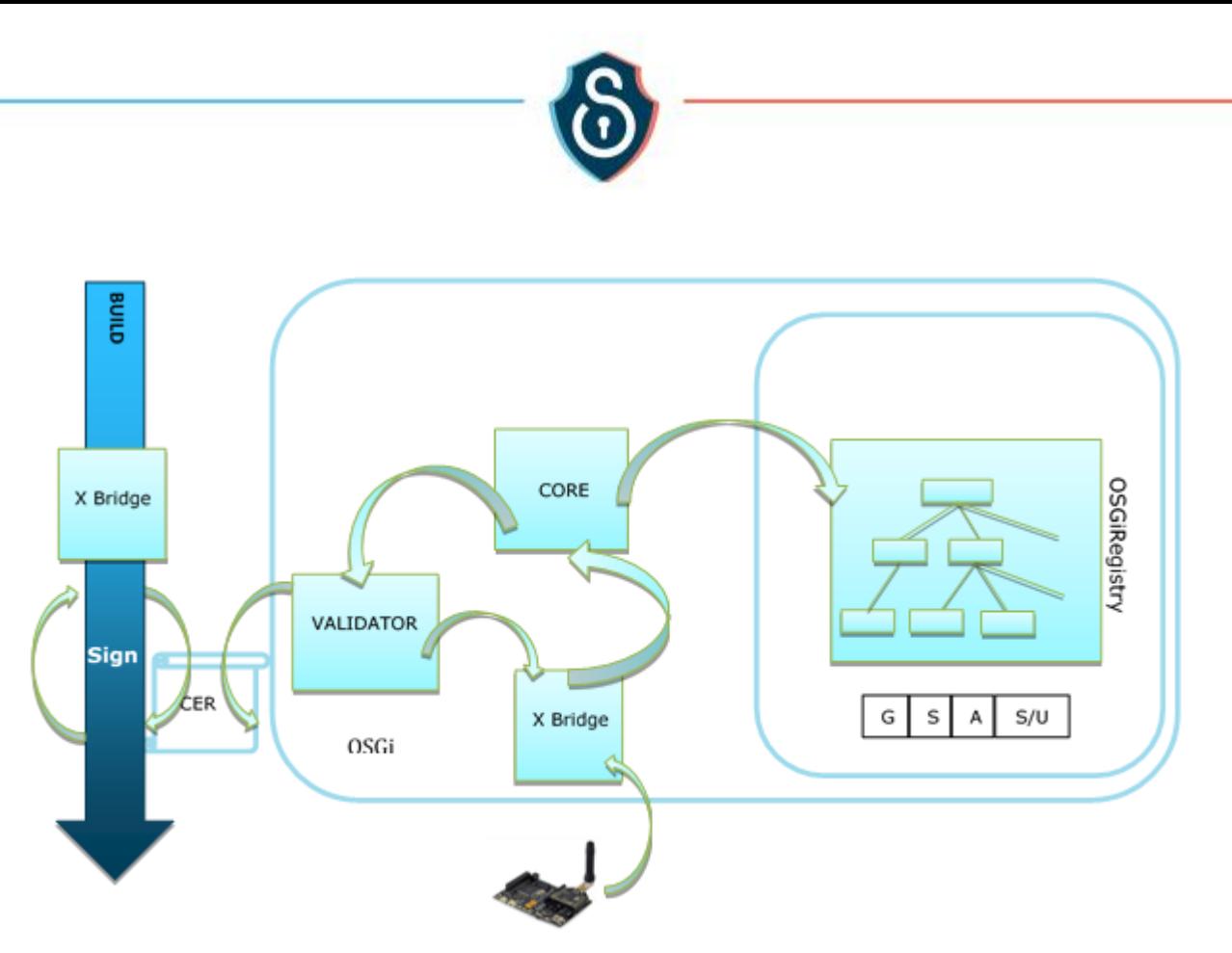

**Figure 7. Sign the X bridge**

<span id="page-16-0"></span>OAuth2 authorization intermediation service

An oAuth2/OpenID filter, implementing, for now, Authorization code and Resource owner password credentials flows, offers a standard northbound secured access solution.

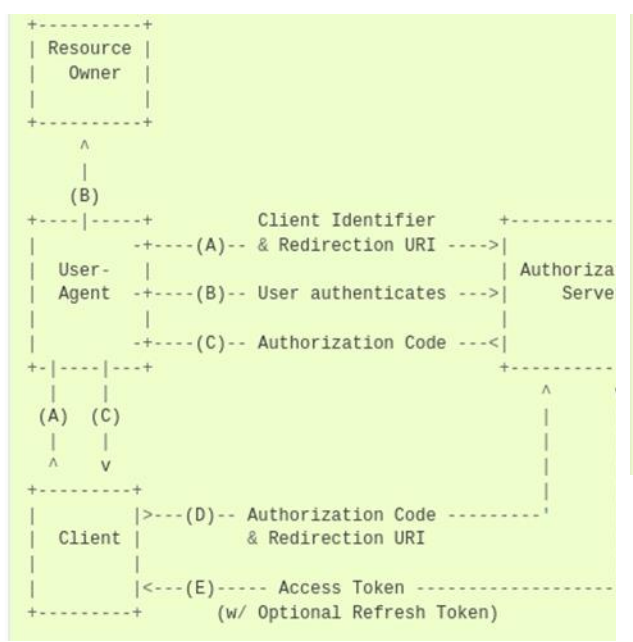

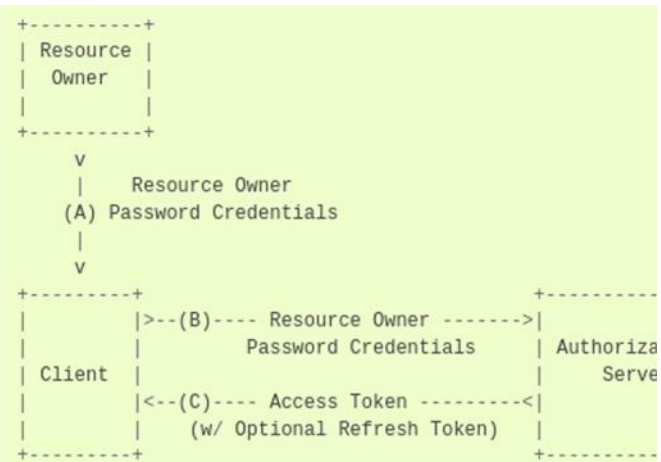

<span id="page-16-2"></span>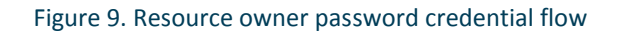

<span id="page-16-1"></span>Figure 8. Authorization code flow

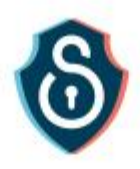

#### *API for sensiNact*

• **List Service Providers** https://<host>:<port>/sensinact/providers

> *HTTP Method GET*

*Headers Accept:application/json*

*Query N/A*

*Content N/A*

#### *Response*

*{"providers":["<provider-identifier-1>", "<provider-identifier-2>", …, "<provider-identifiern>"],"type":"PROVIDERS\_LIST","uri":"/","statusCode":200}*

#### • **Service Provider description**

https://<host>:<port>/sensinact/providers/<provider> or https://<host>:<port>/sensinact/<provider>

#### *HTTP Method*

*GET*

#### *Headers*

*Accept:application/json*

*Query N/A*

#### *Content N/A*

#### *Response*

*{"response":{"name":"<provider>","services":["<service-name-1>","<service-name-2>",…,"<service-namen>"]},"type":"DESCRIBE\_PROVIDER","uri":"/<provider>","statusCode":200}*

#### **Service description**

https://<host>:<port>/sensinact/providers/<provider>/services/<service> or https://<host>:<port>/sensinact/<provider>/<service>

*HTTP Method GET*

*Headers Accept:application/json*

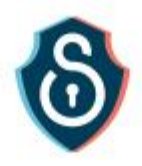

# *Query*

*N/A*

#### *Content N/A*

#### *Response*

*{"response":{"name":"<service>","resources":[{"name":"<resource-name-1>","type":"<resource-type-1>"},{"name":"<resource-name-2>","type":"<resource-type-2>"}, …, {"name":"<resource-namen>","type":"<resource-type-n>"}]},"type":"DESCRIBE\_SERVICE","uri":"/<provider>/<service>","statusCode":200}*

#### • **Resource description**

https://<host>:<port>/sensinact/providers/<provider>/services/<service>/resources/<resource> or https://<host>:<port>/sensinact/<provider>/<service>/<resource>

#### *HTTP Method*

*GET*

*Headers Accept:application/json*

*Query*

*N/A*

#### *Content*

*N/A*

#### *Response*

*{"response":{"name":"<resource>","attributes":[{"metadata":[{"name":"<metadata-name-11>","type":"<metadata-type-11>","value":<metadata-value-11>},"name":"<metadata-name-12>","type":"<metadata-type-12>","value":<metadata-value-12>},…,"name":"<metadata-name-1n>","type":"<metadata-type-1n>","value":<metadata-value-1n>}],"name":"<attribute-name-1>","type":"<attribute-value-1>"}, …, {"metadata":[{"name":"<metadata-name-n1>","type":"<metadata-typen1>","value":<metadata-value-n1>},"name":"<metadata-name-n2>","type":"<metadata-typen2>","value":<metadata-value-n2>},…,"name":"<metadata-name-nn>","type":"<metadata-typenn>","value":<metadata-value-nn>}],"name":"<attribute-name-n>","type":"<attribute-value-n>"}], "accessMethods":[<access-method-description-1>,<access-method-description-2>,…, <access-method-descriptionn>],"type":"<resource-*

*type>"},"type":"DESCRIBE\_RESOURCE","uri":"/<provider>/<service>/<resource>","statusCode":200}*

#### • **GET**

https://<host>:<port>/sensinact/providers/<provider>/services/<service>/resources/<resource>/GET or https://<host>:<port>/sensinact/<provider>/<service>/<resource>/GET

*HTTP Method GET*

*Headers N/A*

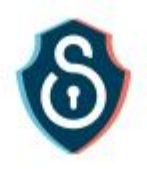

#### *Query*

*attributeName (optional - value by default)*

#### *Content*

*N/A*

#### *Response*

*{"response":{"name":"<attribute-name\*>","type":"<attribute-type>","value":<attribute-value>,"timestamp":<lastupdate-timestamp>},"type":"GET\_RESPONSE","uri":"/<provider>/<service>/<resource>","statusCode":200}*

*the response may contain all other non-fixed metadata attached to the targeted attribute*

*A GET access method can apply on multiple resources if the provider path element is replaced by a valid ldap formatted string filter*

#### • **SET**

https://<host>:<port>/sensinact/providers/<provider>/services/<service>/resources/<resource>/SET or https://<host>:<port>/sensinact/<provider>/<service>/<resource>/SET

#### *HTTP Method*

*POST*

#### *Headers Accept:application/json Content-Type:application/json*

#### *Query*

*N/A*

#### *Content*

*{"parameters": [{"name":"attributeName","type":"string","value":"<attributename>"},{"name":"value","type":"<attribute-type>","value":<attribute-value>}]} or*

*[{"name":"attributeName","type":"string","value":"<attribute-name>"},{"name":"value","type":"<attributetype>","value":<attribute-value>}]*

*or*

*[{"name":"value","type":"<attribute-type>","value":<attribute-value>}] as by default the value attribute is targeted*

#### *Response*

*{"response":{"name":"<attribute-name\*>","type":"<attribute-type>","value":<attribute-value>,"timestamp":<lastupdate-timestamp>},"type":"SET\_RESPONSE","uri":"/<provider>/<service>/<resource>","statusCode":200}*

*the response may contain all other non-fixed metadata attached to the targeted attribute*

#### • **SUBSCRIBE**

https://<host>:<port>/sensinact/providers/<provider>/services/<service>/resources/<resource>/SUBSCRIBE or

https://<host>:<port>/sensinact/<provider>/<service>/<resource>/SUBSCRIBE

*HTTP Method POST*

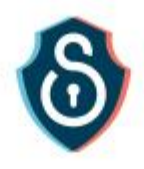

#### *Headers*

*Accept:application/json Content-Type:application/json*

*Query N/A*

#### *Content*

```
{"parameters": [{"name":"attributeName","type":"string","value":"<attribute-
name>"},{"name":"callback","type":"string","value":<callback-url>}]}
or
[{"name":"attributeName","type":"string","value":"<attribute-
name>"},{"name":"callback","type":"string","value":<callback-url>}]
or
[{"name":"callback","type":"string","value":<callback-url>}] as by default the value attribute is targeted
```
*Some extra parameters can be used:*

*"conditions" - the JSON array gathering the JSON formatted description of the constraints applying on the subscription, for example : {"name":"conditions","type":"array","value":[{"operator":"<","operand":200, "type":"int", "complement":false}]} meaning that an notification will be send only if the updated value (an integer in the present case) is less than 200*

*"timeout" - the long duration of the subscription (in milliseconds)*

*"policy" - the integer identifying the error handling policy to be used (CONTINUE, STOP, ROLLBACK, IGNORE, ALTERNATIVE, LOG)*

#### *Response*

*{"response":{"initial":{"name":"<attribute-name\*>","type":"<attribute-type>","value":<attributevalue>,"timestamp":<last-update-timestamp>},"subscriptionId":"<subscriptionidentifier>"},"type":"SUBSCRIBE\_RESPONSE","uri":"/<provider>/<service>/<resource>","statusCode":200}*

#### *Notification*

*{"type":"CALLBACK","callbackId":"<subscription-identifier>","messages":[{"notification":{"name":"<attributename\*>","type":"<attribute-type>","value":<attribute-value>,"timestamp":<updatetimestamp>},"type":"ATTRIBUTE\_VALUE\_UPDATED","uri":"/<provider>/<service>/<resource>/<attribute>"}]}*

#### • **UNSUBSCRIBE**

https://<host>:<port>/sensinact/providers/<provider>/services/<service>/resources/<resource>/UNSUBSCRIBE or

https://<host>:<port>/sensinact/<provider>/<service>/<resource>/UNSUBSCRIBE

*HTTP Method POST*

*Headers Accept:application/json Content-Type:application/json*

*Query N/A*

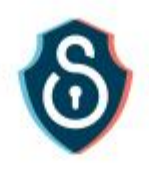

#### *Content*

*{"parameters": [{"name":"subscriptionId","type":"string","value":"<subscription-identifier>"}]} or [{"name":"subscriptionId","type":"string","value":"<subscription-identifier>"}]*

#### *Response*

*{"response":{"message":"unsubscription done"},"type":"UNSUBSCRIBE\_RESPONSE","uri":"/<provider>/<service>/<resource>","statusCode":200}*

#### • **ACT**

https://<host>:<port>/sensinact/providers/<provider>/services/<service>/resources/<resource>/ACT or https://<host>:<port>/sensinact/<provider>/<service>/<resource>/ACT

*HTTP Method*

*POST*

*Headers Accept:application/json Content-Type:application/json*

*Query*

*N/A*

*Content [] The list of parameters is actuation dependent*

#### *Response*

*{"response":{"task":"ACT", "start":<actuation-start-timestamp>,"end":<actuation-endtimestamp>,"uri":"/<provider>/<service>/<resource>","status":"(EXECUTED|ABORDED)"},"type":"ACT\_RESPONSE" ,"uri":"/<provider>/<service>/<resource>","statusCode":200}*

*the response may also contain the triggered array, that gathered JSON formated descriptions of attributes modified by the actuation (it is possible to link ActionResources to StateVariableResources), as well as the potential returned result of the actuation*

## <span id="page-21-0"></span>2.3 API

The programming interface of the FG benefits from the work carried out in the previous BigCloutT project in which a bridge between sensiNact and SOXFire was developed. More information is available on the public deliverable "D4.4 - Integrated BigClouT platform" available on the BigCloutT website<sup>1</sup>.

Keio SOX Fire as an MQTT-based Publish / Subscribe model and sensiNact based on HTTP-based Restful architecture have different APIs at present, but they have the same function as a platform for basic IoT data distribution. Therefore, wrapping as a common API is not too difficult. Currently, there is no specific

<sup>1</sup> <http://bigclout.eu/>

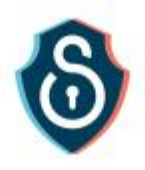

requirement as a pilot, so such a wrapper has not been implemented yet, but we would like to consider a specific implementation as future development.

## <span id="page-22-0"></span>2.4 Interaction with other FGs

The following [Figure 10](#page-22-2) presents the interactions of the Secure City Data Access FG with other FGs and components of the M-Sec solution.

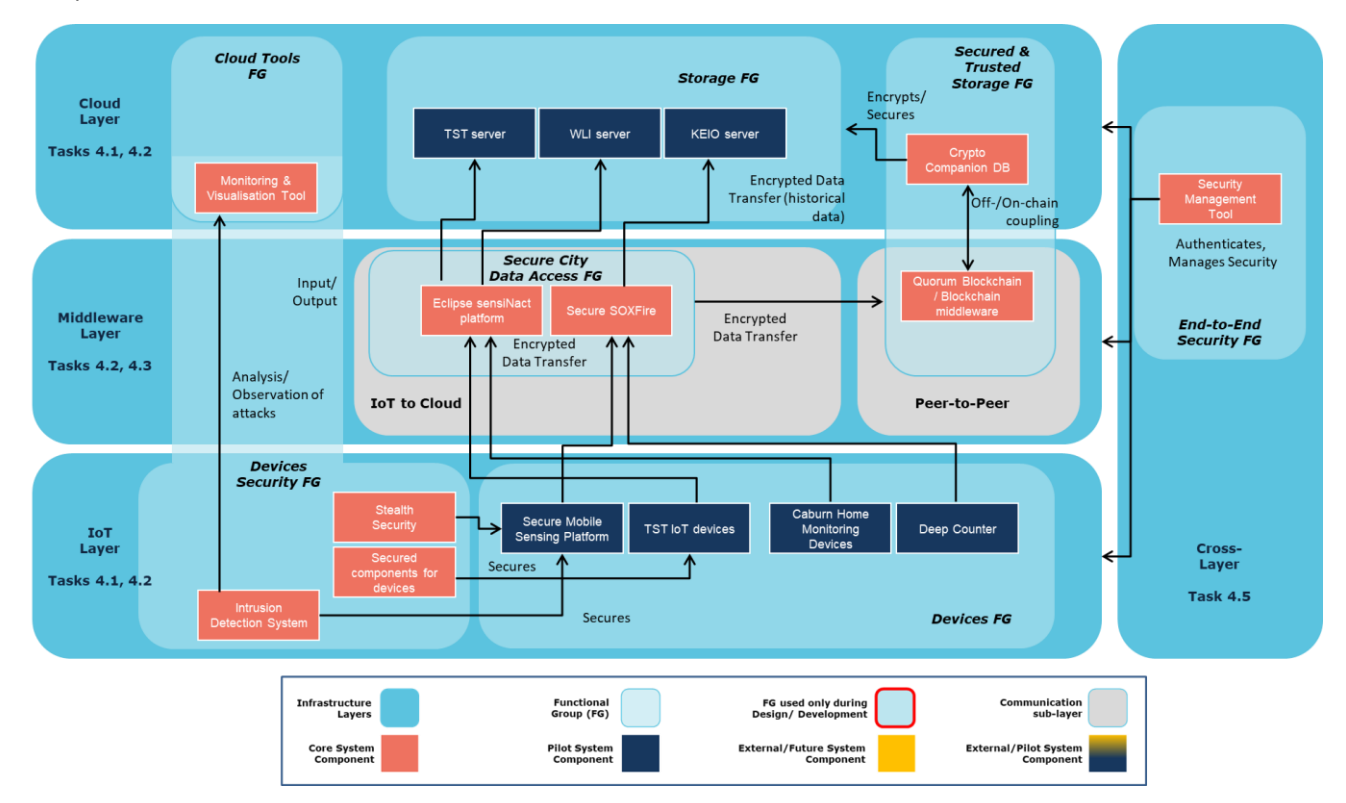

**Figure 10. Interaction of the Secure City Data Access FG with other FGs**

## <span id="page-22-2"></span><span id="page-22-1"></span>Interaction with Security manager

sensiNact is integrated with the security manager described in Deliverable 4.10 "*End to end security*" in order to have user authentication using the identity federation module implemented upon keycloak. After the initial configuration, two user entries were defined in a newly created **Exp** organization unit:

- sensiact-admin
- sensinact-user

❸

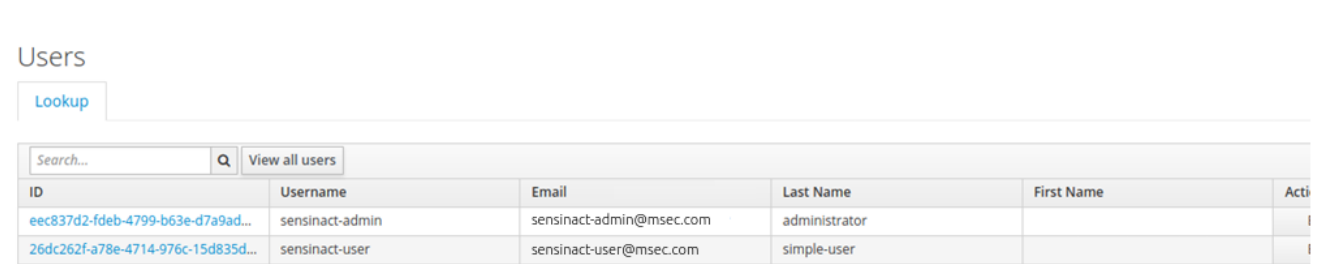

#### **Figure 11. sensiNact test users displayed in the keycloak interface**

<span id="page-23-0"></span>We cloned the sensiNact's git source code repository:

git://git.eclipse.org/gitroot/sensinact/org.eclipse.sensinact.gateway.git

And, in the root directory of the newly created local repository, we built the sensiNact Gateway distribution using *maven*: mvn clean install

At the end of the build process the distribution/generator/target/sensinact contained the distribution used for the demonstration. **Paths mentioned below refer to this location**.

#### *Configuration*

We created the configuration file defining the oauth2 mechanism ./cfgs/sensinact-securityoauth2.config and we defined the content as below:

```
discoveryURL=https://localhost:8443/auth/realms/test/.well-known/openid-configuration
certsURL=https://localhost:8443/auth/realms/test/protocol/openid-connect/certs
client_secret=31e1e909-e37a-48d5-8c76-74d7ca8e3b60
client_id=testClient
slider=admin:GET:/sensinact/slider/*
```
We next configured the HTTP service provided by the *felix* framework in conf/config.properties:

```
org.apache.felix.https.port=8899 
org.apache.felix.http.debug=true
org.apache.felix.http.jettyEnabled=true
org.apache.felix.http.whiteboardEnabled=true
```
We also had to configure the OAuth2 configuration file in conf/config.properties:

#### org.eclipse.sensinact.security.oauth2.config=cfgs/sensinact-security-oauth2.config

and to copy the necessary modules:

cp load/simulation/slider-2.0-SNAPSHOT.jar ./bundle/ cp load/rest/\*.jar ./bundle/ cp ../../../../platform/sensinact-security/sensinact-security-

oauth2/target/\*.jar ./bundle/

Finally, by launching sensiNact we were able to test all system allowing to configure the security: ./sensinact

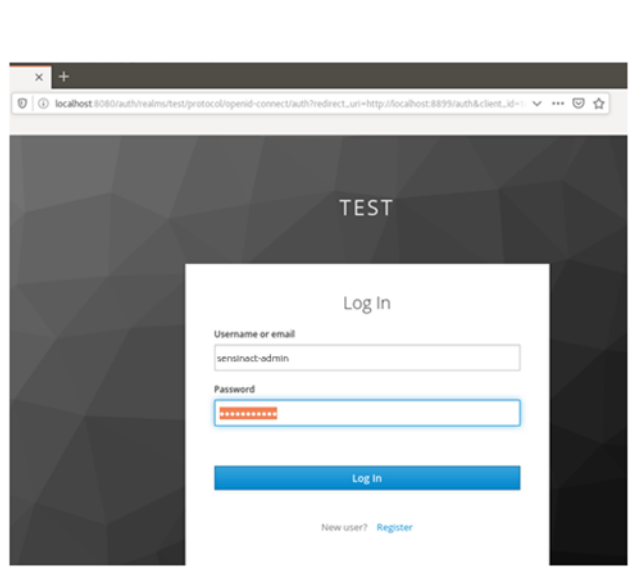

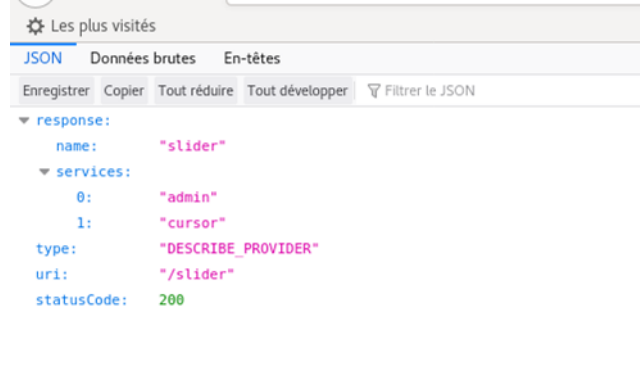

#### **Figure 12. login as sensiNact-admin**

<span id="page-24-1"></span>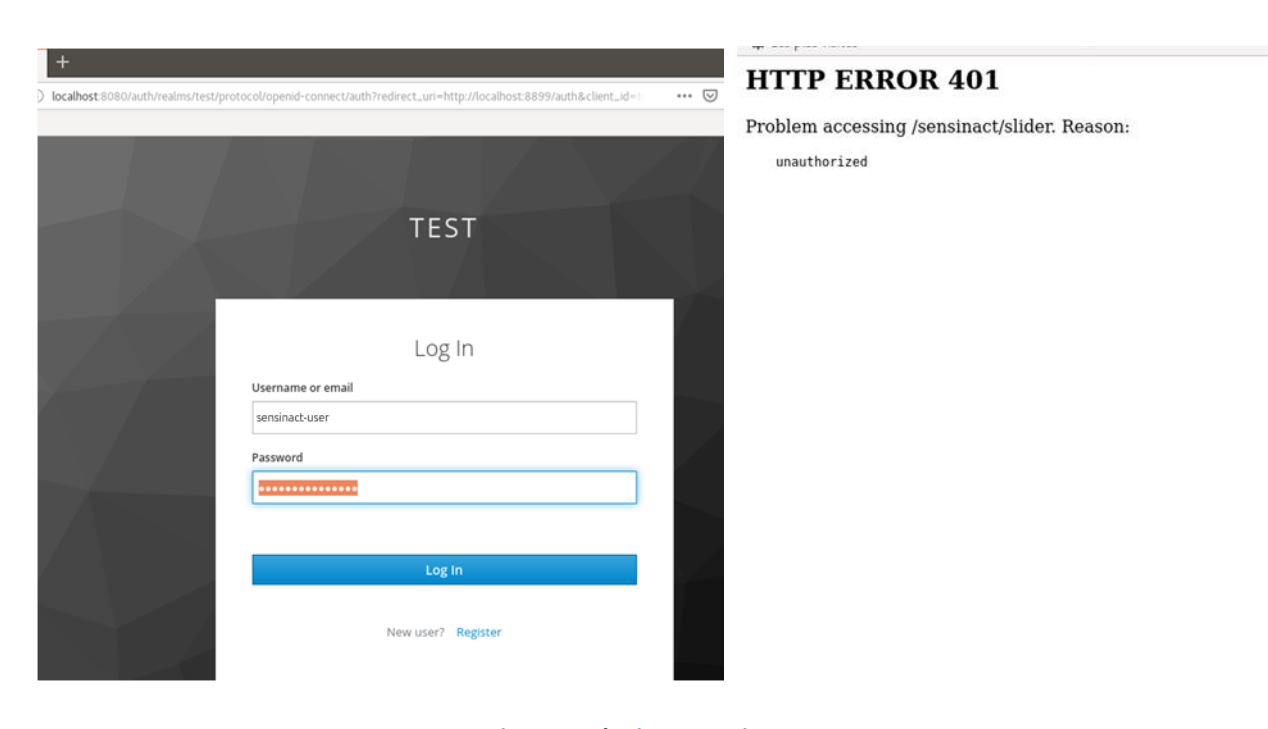

#### **Figure 13. login as sensiNact user**

<span id="page-24-2"></span>Such integration enables to benefit from other layer's security, for example when a user or device is being revoked from the system.

#### <span id="page-24-0"></span>Interaction with Devices Security

As an interaction with Devices Security FG, there is an example of integration between an IoT device (sensor) and Keio SOX Fire, which is a data distribution platform, in IoT sensing by a cleaning vehicle in UC3. The IoT devices security FG is on the Southbound. The data is securely transferred across the cloud using encryption

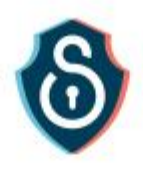

protection. For example, in case of Use Case 3, the data is securely transferred across the cloud using XMPP protocol that has a built-in encryption support in it.

The IoT devices security FG is on the Southbound. The data is securely transferred across the cloud using encryption protection. For example, in case of Use Case 3, the data is securely transferred across the cloud using XMPP protocol that has built-in encryption support in it.

## <span id="page-25-0"></span>Interaction with Secured and Trusted Storage FG and IoT Marketplace FG

As interaction with Secured and Trusted Storage FG, we considered the integration between Keio SOX Fire and IoT Marketplace. As a technical verification of the pilot, this time, the architecture was adopted as a prototype to pass the data from Keio SOXFire to IoT MarketPlace via the SOXFire – IoT MarketPlace Bridge. Ideally, it will be necessary to make it a common API with IoT Marketplace like a wrapper with a common API with SensiNact, and we would like to consider it as future development.

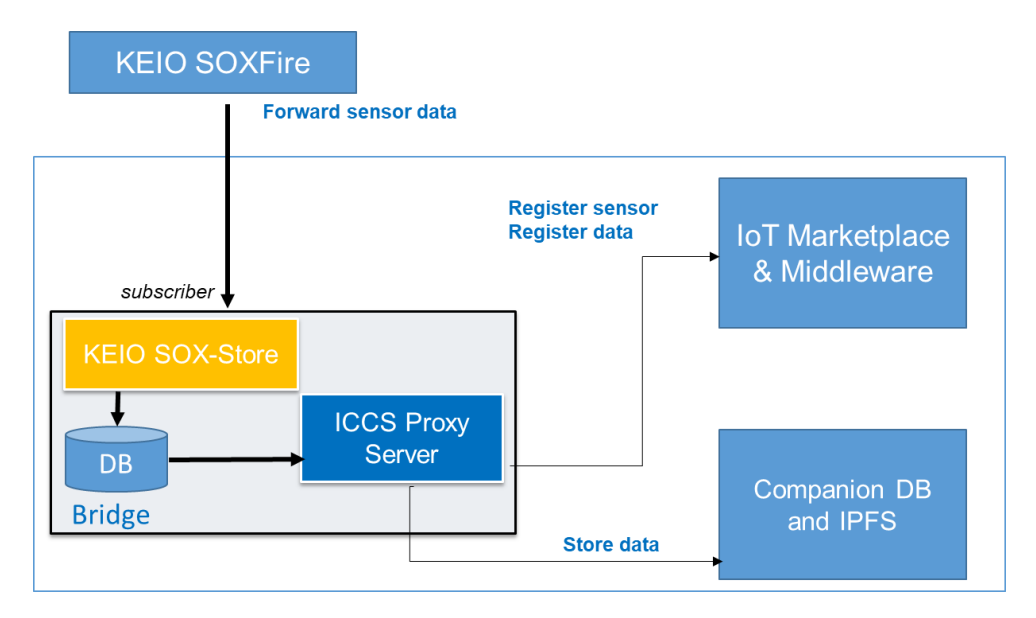

#### **Figure 14.Integration of SOXFire with Trusted Storage FG**

<span id="page-25-1"></span>[Figure 14](#page-25-1) shows the proposed integration between SOXFire and two components of the Secured and Trusted Storage FG. In this figure, SOXFire receives data from sensors and act as a broker to send these data to a process called SOX-Store.

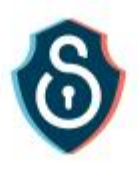

# <span id="page-26-0"></span>3. Privacy Management Tool FG

# <span id="page-26-1"></span>3.1 General Description of the FG

The privacy management functional group aims to address the requirements from GDPR & APPI standards for the privacy of personal identifiable information (PII) by anonymizing any such identifiable information from the video camera images being captured by the IP cameras mounted on smartphone applications or IoT devices.

In the following section, the components of the FG are described in detail. Sectio[n 1.2](#page-7-2) presents the interactions of these components with components of other M-Sec FGs. Finally, the Annex presents the position of the FG within the whole M-Sec Architecture.

# <span id="page-26-2"></span>3.2 Components of the FG

## <span id="page-26-3"></span>GANonymizer

In situations where video data is used in various IoT application use cases such as smart cities, personal information is often a problem. GANonymizer is a technology that automatically deletes personal information contained in such videos using AI technology. GANonymizer is an imaging processing tool to remove (make transparent) the pedestrians and cars recorded in the driving record videos. Its objective is to avoid the privacy leakage when distributing and utilizing the videos. The GANonymizer is developed using deep learning-based object detection techniques and is currently designed to run securely on the KEIO's secured mobile sensing platform for use case 3 & 4, for addressing the privacy issue.

By using GANonymizer, the background image can be automatically filled as if there was no PII object, instead of a general mosaic method. GANonymizer has the following features.

- Automatically detect objects related to personal information or PII.
- In addition to deleting the target object, a background image is automatically generated as if the object did not exist.

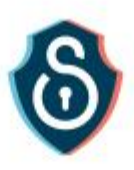

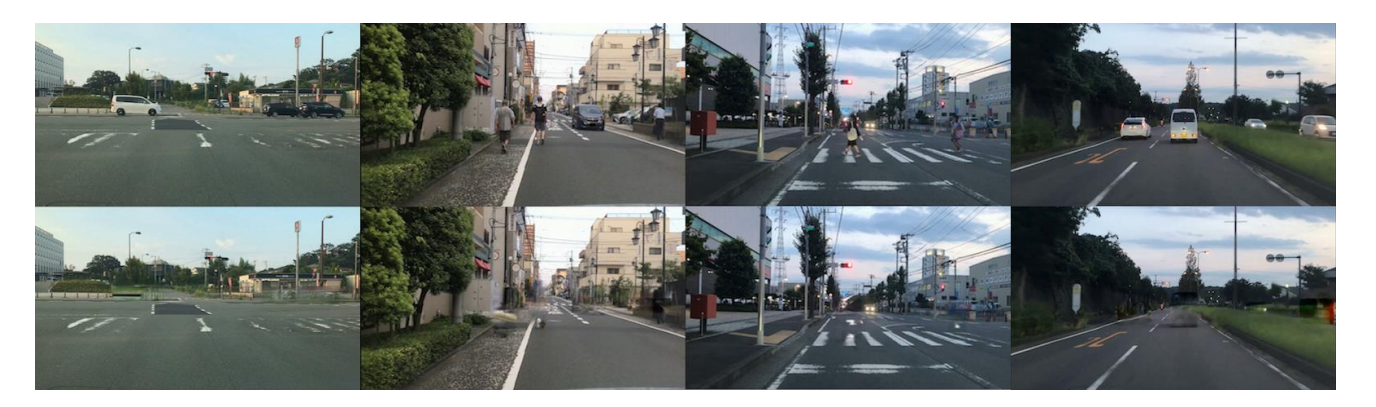

#### **Figure 15: GANonymizer Test Results**

<span id="page-27-1"></span>The results of applying GANonymizer are shown i[n Figure 15.](#page-27-1)

- Upper row images are original video images
- Lower row images are after removing privacy objects, like cars and human objects.

GANonymizer consists of two parts of neural networks. In order to detect the target objects from the input image, which might violate the GDPR/APPI privacy requirements, we adopt the deep neural networks: Single Shot Multibox Detector (SSD). And in order to generate a more natural image, we adopt Globally and Locally Consistent Image Completion (GLCIC), which is one of the most successful models in image completion.

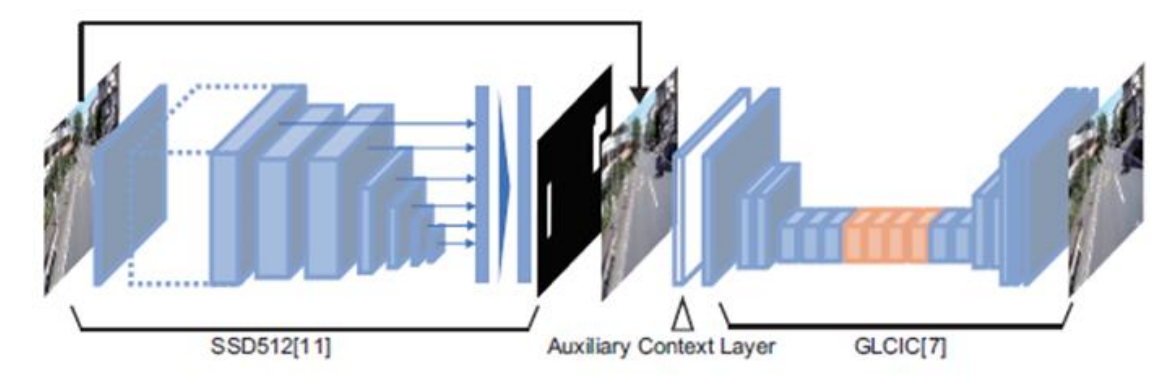

**Figure 16. GANonymizer**

## <span id="page-27-2"></span><span id="page-27-0"></span>Single Shot multibox Detector (SSD)

SSD is one of the popular models that can detect the object with high accuracy. Especially, we select SSD512 which is the variant SSD model and performs higher than any others. Since the target objects are general and those are contained in PascalVOC dataset, we use the model weights which are trained by PascalVOC.

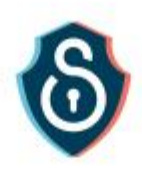

## <span id="page-28-0"></span>Globally and Locally Consistent Image Completion (GLCIC)

After the target objects are detected, GANonymizer replaces the area where the target objects exist as if there are no objects. There are a lot of completion methods using computer vision technology. We adopt the inpainting methods which adopt the deep neural networks to succeed in generating the images more realistic and natural.

GLCIC is based on Generative Adversarial Networks (GAN) and consists of three networks: the completion network, a local discriminator network, and a global discriminator network. Since GLCIC requires an image and corresponding binary mask for its input, GANonymizer creates the mask based on the bounding boxes which are the outputs from SSD512. Then GLCIC reconstructs the mask part of the input image based on the whole image and is trained by the procedure of GAN. The local discriminator assesses the quality of the mask part of the input image which is completed by the completion network. Simultaneously, the global discriminator assesses the quality of the entire image which is completed by the completion network. The training is terminated when the discriminator networks cannot distinguish between the original input image and the image which is reconstructed by the completion network, that is when the completion network becomes able to reconstruct the mask part of the input image realistically and naturally.

In terms of object removal, it is significant to naturally reconstruct masks based on the various background of images, Hence, for our GLCIC, we apply the model trained with the places dataset, which contains the pictures of the various place, so that it can reconstruct the mask more naturally.

## <span id="page-28-1"></span>3.3 API

Endpoint : POST<https://notus.ht.sfc.keio.ac.jp/image>

#### **Request**

Headers

- Authorization : Username/Password for Basic Authentication
- Content-Type : application/json

Body (json)

 ${$  "image": " $$$ {base64 encoded image}" }

#### **Response**

Body (json)

 ${$  "image": " $$$ {base64 encoded image}" }

Example

Request image / Response image

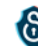

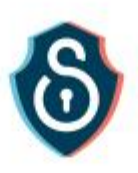

# <span id="page-29-0"></span>4. Conclusion

In this document, we present two functional groups which enhance the security of data between the devices and their respective back-ends in complementary ways. At first, the Secure City Data Access functional group implements a security function that reduces the risks regarding *man-in-the-middle* attacks or other kinds of risks that are more and more sensitive in complex distributed IoT architectures. Finally, we present the privacy management FG that removes any individual or cars on video streams that can be captured in the public space.

<span id="page-29-1"></span>At this stage, the security technologies demonstrated in this deliverable are under integration with the use cases as described in [Table 2.](#page-29-1)

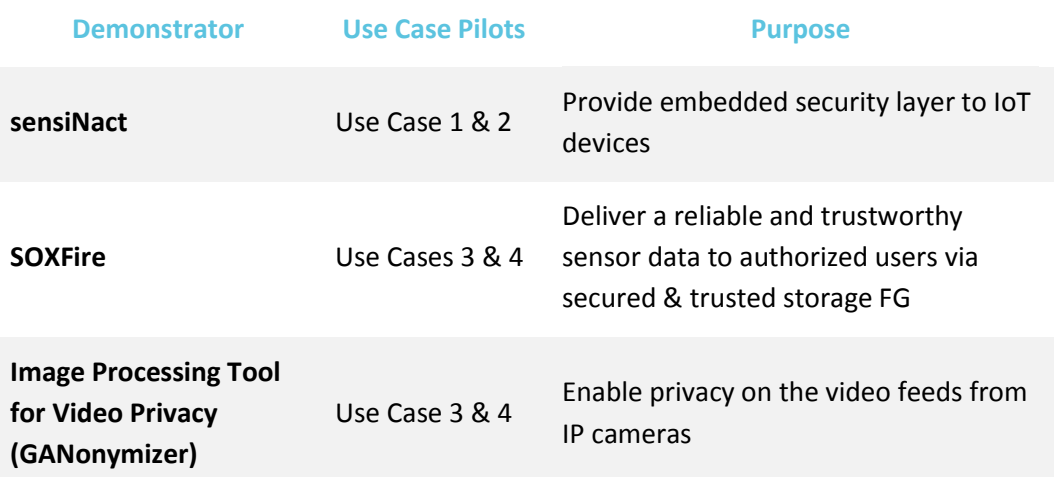

#### **Table 2: Demonstrators and its correlation with Use Case Pilots**

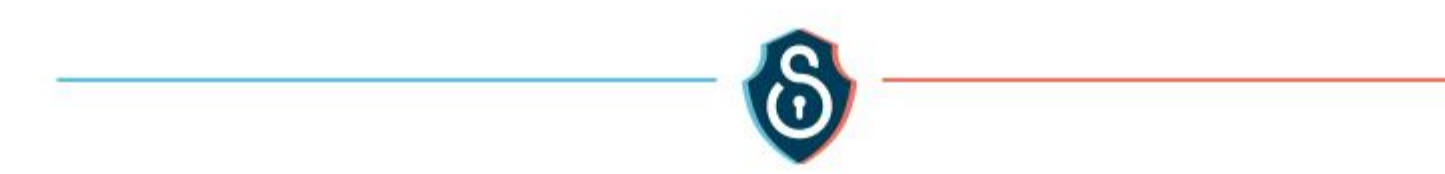

# Annex

<span id="page-30-0"></span>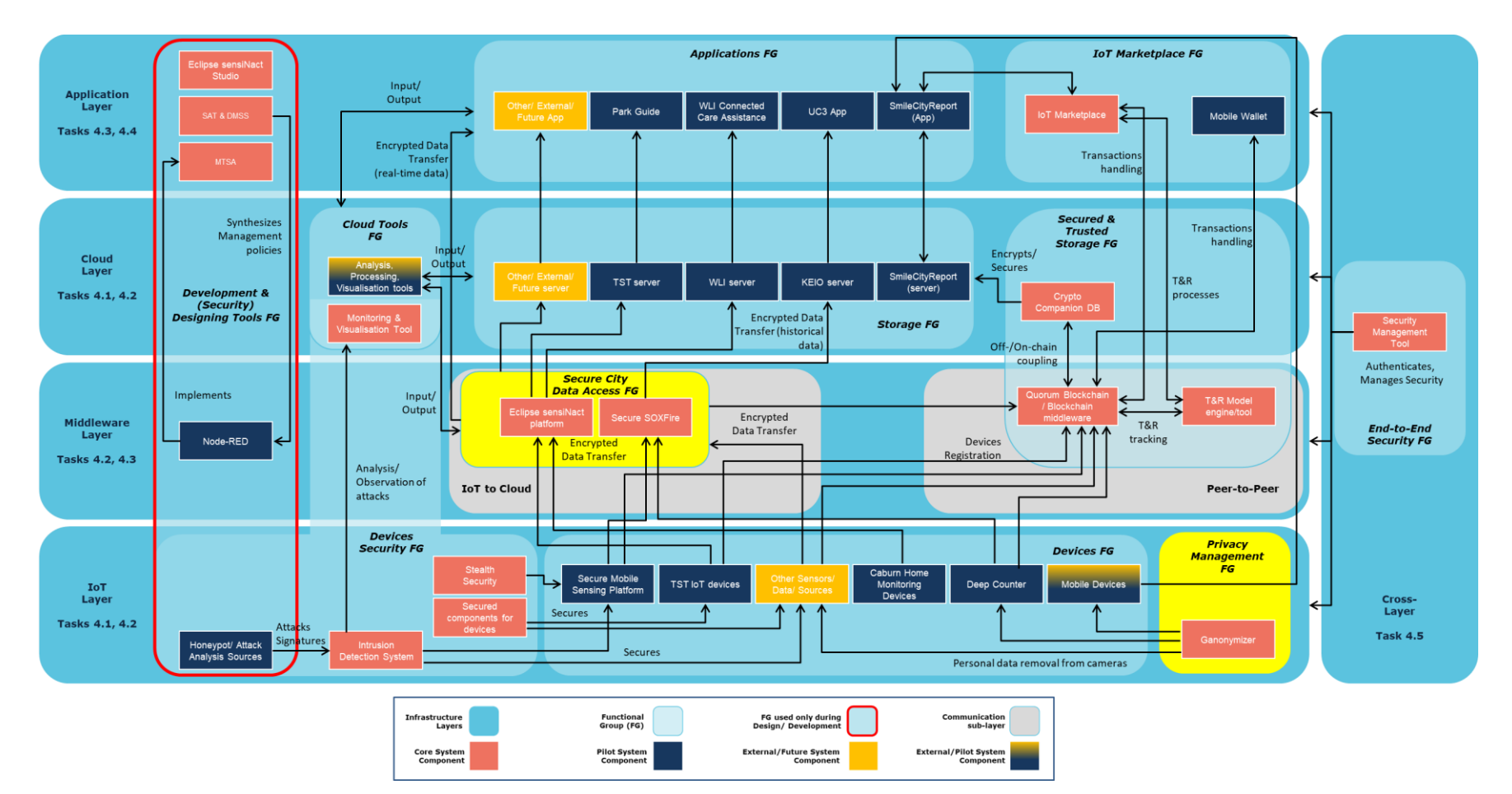

<span id="page-30-1"></span>**Figure 17. The M-Sec Architecture (T4.2 FG in yellow)**